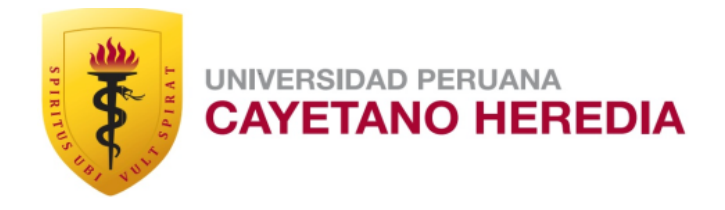

# SINTOMATOLOGÍA DEPRESIVA SEGÚN PHQ-9 Y RENDIMIENTO ACADÉMICO EN ESTUDIANTES DE PRIMERO A QUINTO AÑO DE MEDICINA

## TESIS PARA OPTAR EL GRADO DE MAESTRO EN MEDICINA

# SILVANA VIRGINIA SARABIA ARCE

LIMA - PERÚ

2017

**Asesor:** Dr. Renato D. Alarcón Guzmán

**Dedicatoria:** A mis hijas, Samantha y Ariana, por ser mi fuente de motivación e inspiración para superarme cada día más. A mis padres, Flavia y Hugo, por haberme formado con buenos hábitos y valores. A mis hermanas, Verónica y Sandra, por brindarme su apoyo incondicional.

**Agradecimientos:** Agradezco sinceramente a todas aquellas personas que compartieron sus conocimientos y colaboraron conmigo para hacer posible la conclusión de esta tesis. Especialmente agradezco a mi asesor el Dr. Renato D. Alarcón por su asesoría siempre dispuesta aún en la distancia.

**Fuente de financiamiento:** Autofinanciamiento

## **TABLA DE CONTENIDOS**

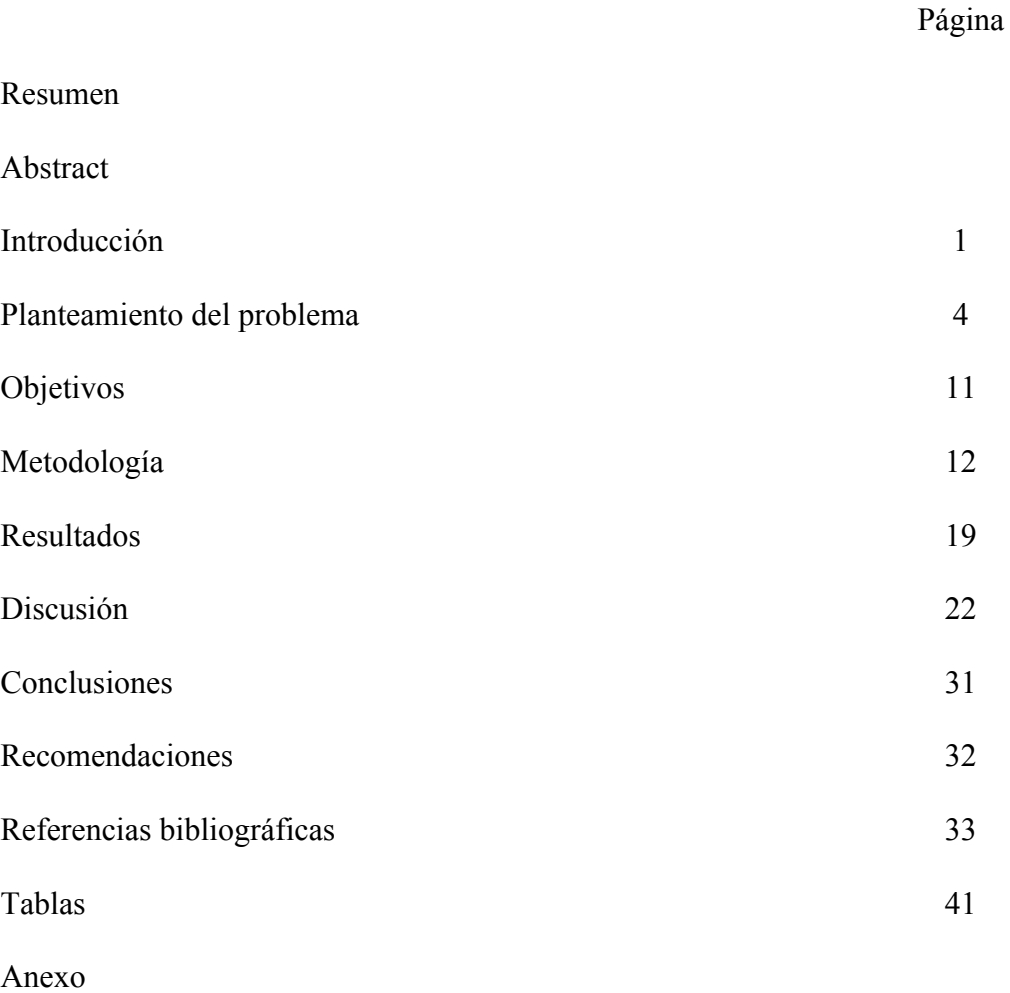

#### **RESUMEN**

*Objetivo:* Evaluar la relación entre síntomas depresivos y rendimiento académico en un grupo de estudiantes de medicina. *Métodos:* Estudio transversal que involucró a estudiantes de 1º a 5º de medicina. Los síntomas depresivos se evaluaron entre febrero a julio de 2013 usando el PHQ-9, y el rendimiento académico mediante promedios y orden de mérito al final de cada semestre del año académico correspondiente. Se construyeron modelos de regresión lineal y se reportaron coeficientes e intervalos de confianza al 95% (IC95%). *Resultados:* De 534 estudiantes enrolados, 33,5% (n=179) reportaron síntomas depresivos leves, 12,4% (n=66) entre moderado y severo, y 4,5% (n= 24) ideación suicida. El modelo multivariable encontró que los estudiantes con sintomatología depresiva moderadasevera estaban, en promedio, 15 puestos (IC95%: 3,96–27,22) por debajo de aquellos con síntomas mínimos en el primer semestre, y 12 puestos (IC95%: 0,51–23,86) por debajo, en el segundo semestre. *Conclusiones:* Los estudiantes con síntomas depresivos moderados a severos (12,4% de la muestra) ocuparon, en promedio, 15 y 12 puestos por debajo de aquellos con sintomatología mínima en el primer y segundo semestre, respectivamente. Esta relación entre depresión y rendimiento académico hace necesarias tanto la adopción de programas preventivos como la búsqueda temprana de tratamiento.

**PALABRAS CLAVE:** Depresión, estudiantes de medicina, rendimiento académico.

## **ABSTRACT**

*Objective:* To evaluate the relation between depressive symptoms and academic performance. *Method:* This is a cross-sectional study involving  $1<sup>st</sup>$  to  $5<sup>th</sup>$  year medical students. Depressive symptoms were assessed between February and July 2013 using PHQ-9, and academic performance by means of the average grade and rank order at the end of the corresponding semester. Simple linear regression models were constructed and coefficients and confidence intervals (95% CI) were reported. *Results:* From 534 students included,  $33.5\%$  (N = 179) reported mild depressive symptoms,  $12.4\%$  (N = 66) between moderate and severe, and  $4.5\%$  (N = 24) suicidal ideation. In the multivariate model, students with moderate to severe depressive symptoms occupied, on average, 15 positions (95% CI: 3.96-27.22) lower than those with minimal symptoms in the first semester, and 12 positions (95% CI: 0.51-23.86) lower in the second semester. *Conclusions:* Students with moderate to severe depressive symptoms measured with the PHQ-9 (12.4% of the sample) dropped 15 and 12 places in the first and second semesters respectively compared to those with minimal or no symptoms. This relationship between depression and academic performance makes it necessary the establishment of both, preventive and early detection and treatment programs.

**KEYWORDS:** Depression, medical students, educational achievement.

## **INTRODUCCIÓN**

La Organización Mundial de la Salud define salud como "un estado de bienestar físico, mental y social completo y no meramente la ausencia de enfermedad o padecimiento" (1). Por lo tanto, el concepto de salud implica un funcionamiento integral y estrechamente interdependiente de diferentes áreas (mental, física y social) de la entidad del ser humano. Existe evidencia de que enfermedades físicas y mentales pueden acompañar, seguir o preceder unas a otras; en otras palabras, los trastornos mentales aumentan el riesgo de enfermedad física y viceversa (2). Esta realidad clínica configura uno de los mayores desafíos al creciente campo de la salud global y su componente de salud mental.

La depresión, en sus diversas caracterizaciones diagnóstico-nosológicas (vgr., trastorno depresivo mayor, trastorno depresivo persistente o distimia, depresión unipolar, etc.) (3) es un cuadro clínico complejo, caracterizado por tristeza, anhedonia, pérdida de interés,, disminución de energía, sentimientos de culpa y de inutilidad, pérdida o aumento de peso, insomnio o hipersomnia, agitación o enlentecimiento psicomotor, disminución de la capacidad para pensar, concentrarse, o tomar decisiones y, en sus formas más severas, pensamientos recurrentes de muerte e ideación suicida con o sin plan de eventual intento. Puede estar asociada con sintomatología ansiosa o enmascarada por otras manifestaciones clínicas y conductuales, tales como, consumo excesivo de alcohol, exacerbación de fobias o síntomas obsesivos pre-existentes o dolor crónico. Estos problemas pueden hacerse

crónicos y recurrentes y afectar de manera sustancial la habilidad de la persona para asumir sus responsabilidades diarias. Por otro lado, la depresión disputa con enfermedades cardiovasculares y cáncer el primer lugar en los parámetros de la llamada Carga Global de Enfermedad (4). Se concluye que la detección temprana de sintomatología depresiva es un paso fundamental para evitar o retardar recurrencias y disminuir el impacto global de la enfermedad en la persona afectada, su familia y la comunidad circundante (5).

En base a estas consideraciones y hallazgos en la literatura clínica y, debido también a la relativamente alta prevalencia de síntomas depresivos en estudiantes de medicina (6) de una universidad privada estableció un Programa de detección y prevención temprana de depresión en estudiantes de medicina, ejecutado por la Oficina de Consejería, entre febrero y julio de 2013. El Programa planteó, como objetivos fundamentales, la detección de sintomatología depresiva en estudiantes de medicina, su referencia a tratamiento especializado a la oficina de consejería o al consultorio de psiquiatría. y el establecimiento de actividades psicoeducacionales a todo el cuerpo estudiantil a fin de incentivar el diagnóstico precoz y el tratamiento temprano, fomentando asimismo con ello, la disminución del estigma asociado con la depresión y otros trastornos psiquiátricos o problemas de salud mental, en general. Un hallazgo clínico relevante en la concepción y ejecución del Programa fue también la comprobación de que el número de alumnos de 5º de medicina que buscaban consulta en las unidades de psicología o psiquiatría de la universidad se

incrementaba, luego de haber recibido las clases del curso de clínica psiquiátrica, y, específicamente, los conocimientos sobre depresión. El propósito primario del Programa no fue de investigación, sino más bien el de educar, detectar y tratar tempranamente la depresión en estudiantes de medicina.

El presente estudio se basa en datos provenientes de este Programa, que utilizó como instrumento clave de medición de sintomatología depresiva, el bien establecido y muy reconocido *Patient Health Questionnaire*-9 (PHQ-9). El propósito principal del estudio fue correlacionar los resultados del PHQ-9 con el promedio ponderado de las calificaciones académicas del primer y segundo semestre de los estudiantes y su orden de mérito en ambos semestres, en un intento de evaluar el eventual impacto de síntomas depresivos en su rendimiento académico global. Se propuso además: a) determinar el nivel de severidad de la sintomatología depresiva; b) establecer la prevalencia de ideas de muerte y manifestaciones de conducta suicida, síntoma de severidad crítica en el cuadro depresivo; y c) establecer, por consiguiente eventuales niveles de discapacidad asociada con la depresión en estudiantes del 1º a 5º años de la carrera de medicina.

## **PLANTEAMIENTO DEL PROBLEMA**

Dependiendo del número y la gravedad de los síntomas, un episodio depresivo, puede ser categorizado como leve, moderado o severo. Una persona con un episodio depresivo leve tiene dificultades para llevar a cabo su actividad laboral y social, aunque es probable que no las abandone por completo. De otro lado, con un episodio depresivo moderado, las dificultades para continuar desarrollando la actividad social, laboral o doméstica habitual son ciertamente mayores; en tanto que un episodio depresivo extremadamente severo o grave impide categóricamente que la persona afectada sea capaz de continuar con aquellas actividades (7,8). Es evidente que, debido al deterioro funcional creciente que presentan los portadores de sintomatología depresiva, su detección temprana reviste crucial importancia.

Se estima que la depresión afecta a aproximadamente 350 millones de personas a nivel mundial en el momento actual. El diagnóstico no es exclusivo de un grupo etario, ocupacional, étnico o socio-cultural: se encuentra en personas de todas las regiones, países, sociedades y culturas. El trastorno depresivo usualmente se inicia a una edad temprana y sigue un patrón recurrente que, al carecer de control médico o psiquiátrico pertinente, reduce prontamente el funcionamiento global de la persona afectada. La depresión es la tercera enfermedad con mayor carga socio-económica global y, por lo tanto, causa de discapacidad luego de cuadros cardiovasculares y cáncer. Es, por lo tanto, indiscutiblemente, el trastorno mental más importante.

En el Perú, según los estudios epidemiológicos realizados por el Instituto Nacional de Salud Mental "Honorio Delgado-Hideyo Noguchi", la prevalencia de vida de los trastornos depresivos en la población adulta de Lima Metropolitana fue de 19,0% en el 2002 y 17,2% en el 2012 (9,10), en tanto que entre los estudiantes de medicina en nuestro medio la sintomatología depresiva llega a 33,6%, de acuerdo a un estudio que utilizó la escala de Zung abreviada (11); y a 31,4% cuando se empleó la MINI-Entrevista Neuropsiquiátrica Internacioanl (12), con frecuencia y severidad mayor en mujeres. En un meta-análisis de 77 estudios efectuados en Sudamérica con una muestra total de 62 728 estudiantes de medicina, ser encontró que la prevalencia promedio de depresión fue de 26,8% (13). Es razonable concluir pues que tanto a nivel internacional, se ha reconocido a estudiantes de medicina y profesionales médicos como grupos de alto riesgo para el desarrollo de depresión (14,15).

Desde esta perspectiva, el propósito central de nuestra investigación es la de determinar la frecuencia de sintomatología depresiva utilizando un instrumento de utilidad probada y establecer su eventual relación con las calificaciones académicas (promedio ponderado semestral y orden de mérito) de los estudiantes de primero a quinto de medicina. Luego de examinar la literatura pertinente y hasta donde va nuestro conocimiento, se trata de un primer intento de explorar en nuestro medio la posible relación entre sintomatología depresiva y funcionamiento académico en un grupo no pequeño de futuros profesionales médicos.

## **Marco teórico**

La depresión puede ser evaluada y mantener un seguimiento clínico adecuado empleando escalas auto-aplicables de validez científica probada. Dentro de ellas, una de las más conocidas y utilizadas es el PHQ-9, instrumento que tuvo su origen en el proyecto *Primary Care Evaluation of Mental Disorders* (PRIME-MD) desarrollado y validado a principios de los años 90 para el diagnóstico de cinco de los trastornos mentales más comunes en poblaciones médicas: depresión, ansiedad, abuso de alcohol, trastornos somatomorfos y trastornos de la alimentación (16). Inicialmente, se pedía a los participantes que respondieran a 27 ítems de tamizaje y luego, a los que resultaban "positivos", se les sometía a preguntas adicionales formuladas por un clínico en base a guías de una entrevista estructurada. Este proceso de dos etapas requería de 5-6 o de 11-12 minutos en pacientes sin y con trastornos mentales, respectivamente, factor que limitó su uso. Por ello, en un estudio subsecuente y con una muestra de 6000 pacientes, se desarrolló y validó la escala auto-administrada de la PRIME-MD, llamada *Patient Health Questionnaire* y reducida a 9 preguntas. El PHQ-9 fue desarrollado con doble propósito, establecer un diagnóstico provisional de depresión y determinar la severidad de los síntomas depresivos. Nueve preguntas del cuestionario están directamente relacionadas con sintomatología depresiva, durante las dos semanas previas a la autoplicación de la escala, y una con discapacidad asociada con los síntomas. Los puntajes del PHQ-9 reflejan 5 categorías de severidad de la depresión: ninguna (0-4), leve (5-9), moderado (10-14), moderadamente-severo (15-19) y severo (20-27) (17). En la última década, el PHQ-

9 ha sido empleado tanto en práctica clínica como en proyectos de investigación y ha demostrado utilidad consistente para evaluación y monitoreo efectivos de severidad de la sintomatología depresiva (18). El PHQ-9 es autoadministrable, breve y bien aceptada por los pacientes; su uso ha sido probado en diversos países, incluida una validación de expertos en nuestro medio (19). Un meta-análisis que estudió 17 estudios de validación concluyó que el PHQ-9 es no solo aceptable sino tanto o más útil que instrumentos más largos y extensos aplicados a diferentes poblaciones y en diferentes países y regiones (20).

## **Justificación del estudio**

Se acepta de manera general que medicina es una de las carreras profesionales generadoras de más altos niveles de estrés. Entre los factores que explicarían por lo menos parcialmente esta afirmación, se cuentan la complejidad multidimensional de las materias de estudio, la variedad de tópicos, estrategias didácticas, adiciones tecnológicas y realidades cambiantes del conocimiento médico como resultado de continuos avances heurísticos, además de la competitividad implícita y niveles de auto-exigencia y expectativas académicas de los propios estudiantes. Es bien conocida la secuencia patogénica estrés-ansiedad-depresión en numerosos grupos y, paradójicamente, no hay una literatura de investigación precisamente abundante sobre el tema en estudiantes de medicina (21-27).

Aparte de su valor informativo, la detección de la frecuencia de depresión (leve, moderada o severa) en estudiantes de medicina y el intento de relacionarla con las calificaciones académicas de este especial grupo de probandos constituiría un primer y decisivo paso hacia la conceptualización y el desarrollo de programas terapéuticos y preventivos para esta población en riesgo. Si se llega a un diagnóstico definido de depresión, un proceso psicoeducativo sólidamente planeado, tendría como objetivo cardinal el de facilitar a los estudiantes afectados un conocimiento claro de las causas, síntomas y opciones de tratamiento de su condición clínica a fin de que, de ser necesario, puedan acceder a un manejo terapéutico temprano y efectivo.

Precisamente, un estudio meta-analítico sobre psicoeducación (28), en casos de depresión y distrés psicológico, concluyó que intervenciones iniciales breves de tal naturaleza pueden disminuir significativamente varios de los síntomas clínicos. Otro estudio, llevado a cabo en México y específicamente con estudiantes de medicina, determinó la prevalencia de depresión y el efecto de medidas psicoeducativas; se encontró que, aparte de los factores de riesgo conocidos, el manejo así planeado se constituye en una alternativa efectiva para reducir el impacto de los síntomas depresivos (29).

Asimismo es evidente que este tipo de estudios puede ayudar a combatir el estigma vinculado con los trastornos mentales, en este caso la depresión. Según Adams, el estigma (y su nivel de profundidad) relacionado con depresión, aparte de ser un

factor endémico en la profesión médica, configura prácticas discriminatorias en el entorno social del paciente y disminuye de manera directa la búsqueda de ayuda. Las barreras que resultan en este tipo de deprivación terapéutica, en muchos casos total, son, entre otras, el temor a "defraudar" a los colegas y a los propios pacientes, violación de "confidencialidad" e implicaciones negativas en relación al avance de la propia carrera (30). Estos hallazgos fueron confirmados por otro estudio (31) que identificó posible discriminación, pérdida de privilegios y obstaculización del desarrollo profesional como los principales factores limitantes de aquella búsqueda. La disminución o eliminación del estigma en relación a trastornos emocionales como la depresión, existente incluso entre los profesionales médicos, es por lo tanto factor facilitador fundamental de búsqueda de ayuda efectiva.

En base a todo lo anterior, puede concluirse que la depresión es un factor importante posiblemente vinculado de manera muy estrecha con un pobre rendimiento de los estudiantes de medicina (21,34), aun cuando restringido en la documentación de sus consecuencias individuales y grupales. En un estudio realizado en la India en alumnos de tercer año de medicina se identificaron a: sexo masculino, presencia de sintomatología depresiva, problemas de sueño e insatisfacción con la elección de la carrera, como factores de significativa asociación estadística (33) con bajo rendimiento académico. Otro estudio realizado en Irán, también con estudiantes de medicina evaluados con el *Minnesota Multiphasic Personality Inventory* y el *General Health Quetionnaire* entre 2005 y 2007, confirmó que el rendimiento

académico de alumnos con depresión tenía más probabilidad de comprometerse (34). Finalmente, un estudio que incluyó a 85 alumnos de primer año de medicina realizado en Brasil, evaluados con el Inventario de Depresión de Beck, reportó aumento de niveles de ansiedad, disminución de motivación académica e incremento de maladaptación social en los probandos, mas no impacto alguno en su rendimiento académico (35).

En suma, una documentación precisa de la relación entre sintomatología depresiva y rendimiento académico puede motivar tanto al propio estudiante como a la organización académica involucrada, a una búsqueda temprana de ayuda profesional.

#### **OBJETIVOS**

#### **Objetivo general**

a. Evaluar la relación entre síntomas depresivos, medida con el PHQ-9, y el rendimiento académico en un grupo de estudiantes de medicina.

## **Objetivos específicos**

- a. Evaluar la relación entre la sintomatología depresiva, medida con el PHQ-9, y el promedio ponderado y el orden de mérito del primer y segundo semestre de los estudiantes de 1º a 5º de medicina.
- b. Evaluar el nivel de severidad de la sintomatología depresiva en los alumnos de medicina sujetos del estudio.
- c. Identificar la frecuencia de ideación suicida, como síntoma crítico en el cuadro depresivo de los probandos.
- d. Identificar la frecuencia de discapacidad asociada a sintomatología depresiva en los estudiantes evaluados.

## **Hipótesis**

El rendimiento académico de estudiantes que registran un grado alto de severidad de la sintomatología depresiva en el PHQ-9 será significativamente más bajo que el de los que muestran sintomatología leve o ausencia de síntomas depresivos de acuerdo al mismo instrumento.

## **METODOLOGÍA**

#### **Diseño del estudio**

El presente estudio fue de tipo transversal.

#### **Población y tamaño de la muestra**

La población estudiada abarcó a todos los estudiantes cursando los años 1º a 5º de la carrera de la medicina, se llevó a cabo entre febrero y julio del año 2013, mediante la administración directa de la escala PHQ-9 a los alumnos de 1º a 5º año de medicina. Los promedios ponderados y el orden de mérito de los probandos fueron proporcionados por la Facultad al final del primer y segundo semestre de dicho año académico (2013). Para el análisis, sin embargo, solo se utilizaron los datos de aquellos que presentaban información completa y pertinente para la hipótesis planteada.

Para el cálculo del tamaño de muestra mínimo requerido se utilizó el programa STATA: asumiendo un poder de 80% y un nivel de significación del 5%, se requerían en total 369 individuos (equivalente al 12%) entre los que mostraban sintomatología depresiva de moderada a severa) para documentar una diferencia de por lo menos 2 puntos (DE: 4,3) en el rendimiento académico. Ese mismo número serviría igualmente para detectar una diferencia de por lo menos 8 puestos (DE: 10) entre aquellos con sintomatología moderada-severa comparados con los que tenían sintomatología leve.

## **Definición y operacionalización de las variables**

## *Variable Resultado*

La variable Resultado fue básicamente representada por el rendimiento académico, evaluado mediante los promedios ponderados de las notas del primer y segundo semestre del 2013 y el orden de mérito al final de los mismos, así como a través del cambio entre ellos.

#### *Variable Exposición*

La presencia de sintomatología depresiva fue evaluada, mediante la auto-aplicación del PHQ-9. Los puntajes empleados para la delineación de niveles de severidad fueron: síntomas mínimos o ausencia de depresión, <5; depresión leve = 5-9; depresión moderada =10-14; depresión moderadamente-severa = 15-19; y depresión severa = 20-27. Para los efectos del análisis, esta variable fue colapsada en tres niveles: Mínima (PHQ-9 <5), Leve (PHQ-9 = 5-9) y Moderada- Severa (PHQ-9 = 10-27). Esta última categoría (Moderada-Severa) que incluye los puntajes del PHQ-9>10 fue colapsada en una categoría teniendo en consideración el N de las tres categorías individuales.

#### *Otras variables*

*Ideas de muerte y suicidas*. Las ideas de muerte e ideas suicida se evaluaron empleando la pregunta 9 del PHQ-9 que indaga sobre estos rubros. Las potenciales respuestas fueron categorizadas como: *Nunca* (no presentó ideas de muerte o ideas

suicidas) y *Alguna vez* (presentó ideas de muerte o ideas suicidas en algún momento, pudiendo ser a su vez: "algunos días", "más de la mitad de los días" o "casi todos los días" durante las dos semanas previas a la administración del cuestionario). Para los efectos del análisis, esta variable fue colapsada en dos niveles: No, que incluye solo a la categoría *Nunca*, esto es, los alumnos no presentaron ideas de muerte o suicida en las últimas dos semanas, y Sí, que incluye las categorías donde los alumnos presentaron ideas de muerte o suicidas, algunos días, más de la mitad de los días o casi todos los días durante las últimas dos semanas. Esta última categoría Sí fue colapsada en una categoría debido al N de las tres categorías individuales.

*Discapacidad.* De otro lado, la discapacidad en el trabajo, estudios, labores domésticas y relaciones interpersonales como consecuencia de los síntomas depresivos se midió en base a las respuestas sobre este tema en el cuestionario. La variable fue categorizada en: *No presentó discapacidad* ("Nada difícil"), *Presentó discapacidad leve* ("Un poco difícil") y *Presentó discapacidad moderada-severa* ("Muy y/o extremadamente difícil").

*Edad.* La variable edad fue consignada en la ficha de recolección de datos por el participante, considerando los años cumplidos a la fecha de la evaluación.

*Sexo.* El sexo, masculino o femenino, fue consignado por el participante en la ficha de recolección de datos.

*Estado civil.* Igualmente, esta variable fue identificada por el participante en la ficha correspondiente, con soltero, casado, conviviente, separado o divorciado, como opciones de respuesta.

*Año académico.* El participante se identificó como alumno de 1º, 2º, 3º, 4º o 5º año de medicina en la sección correspondiente de la ficha de recolección de datos.

## *Base de datos*

Con la información proporcionada por los estudiantes en la ficha, se confeccionó una base electrónica de datos correspondientes a las variables a ser analizadas. La base de datos fue fusionada empleando el mismo código de identificación de los datos proporcionados por los alumnos, los promedios ponderados y el orden de mérito del primer y segundo semestre. Todos estos datos fueron manejados de tal modo que en ningún momento se violó el anonimato de los estudiantes o la confidencialidad de su información.

#### **Procedimientos y técnicas**

#### *Recolección de datos*

Los datos del programa de detección temprana de la depresión se obtuvieron luego de coordinar el trabajo con la Dirección de la Escuela Profesional de Medicina y previo anuncio a los estudiantes. Antes de cualquier intervención, éstos fueron citados por año de estudio para hacérseles entrega del PHQ-9 solicitando su llenado.

Se solicitó a los participantes, al momento de la devolución del cuestionario respondido, que recordaran el puntaje obtenido. A continuación, los estudiantes recibieron una breve charla sobre factores de riesgo y protección y sintomatología depresiva, *burnout* y recomendaciones terapéuticas apropiadas a su puntaje individual total. A aquellos con puntajes entre 5-14 se les recomendó ser evaluados y, según la duración e intensidad de los síntomas y la discapacidad relacionada a ellos síntomas, caracterizada por la evaluación, se les sugeriría un manejo apropiado. A los participantes con puntajes superiores a 14, sin embargo, se les recomendó evaluación y tratamiento más o menos inmediatos, a cargo de un profesional. Y esta sugerencia fue implementada definida y categóricamente, en el caso de estudiantes que contestaron afirmativamente a la pregunta 9 del PHQ-9, relacionada a ideas de muerte o pensamientos suicidas.

Se gestionó la autorización a la Oficina de Consejería y a la Sección Académica de Psiquiatría, para utilizar la base de datos del Programa de prevención y detección temprana de la depresión. Asimismo se solicitó a la Dirección de la Escuela Profesional de Medicina los promedios y el orden de mérito de ambos semestres del 2013 de los alumnos de 1º a 5º de medicina.

## *Plan de análisis*

Los análisis estadísticos se hicieron con el paquete estadístico STATA 13.0 para Windows (StataCorp, College Station, TX, US). Un valor de p<0,05 se consideró como estadísticamente significativo. Inicialmente, la descripción de las variables numéricas se hizo a través de medias y desviación estándar (DE). La presentación de las variables categóricas se hizo con proporciones, presentándose en porcentajes (%). Para comparar las variables categóricas se utilizó la prueba de Chi-Cuadrado y para comparar las variables numéricas, se utilizó la prueba de T-Student y de análisis de varianza (ANOVA), según correspondiese.

Para la asociación de interés, se construyeron modelos de regresión lineal simple, en que la variable dependiente era el promedio en el primer o segundo semestre, o la diferencia entre ellos; el mismo criterio se usó para el caso de puestos académicos. Por su parte, la variable independiente fue el resultado de PHQ-9, categorizado para análisis en depresión mínima o ausente (PHQ-9=<5), leve (PHQ-9=5-9) y moderada-severa (PHQ-9>10). Se construyeron modelos crudos y ajustados, estos últimos incluyeron además sexo, edad y auto-reporte de antecedentes familiares y/o personales de depresión. El cálculo de los coeficientes de regresión y sus respectivos intervalos de confianza al 95% (IC95%) se hizo usando varianza robusta para evitar el potencial impacto de la falta de distribución normal en la variable Resultado.

Dado el potencial impacto de valores extremos en las notas académicas evaluadas, se hizo un análisis de sensibilidad, excluyendo dichos valores extremos de los modelos de regresión. De la misma manera, se construyeron otros modelos de regresión lineal con las especificaciones arriba descritas, pero en ellos la variable Exposición eran ideas de muerte o suicidas (Sí vs. No).

Para evaluar la potencial colinealidad entre las variables edad y año de estudio se estimó el factor de inflación de la varianza de cada modelo. Al existir colinealidad, se decidió solo incluir la edad en los modelos de regresión lineal.

## *Consideraciones éticas*

Este proyecto fue revisado y aprobado por el Comité Institucional de Ética de la Universidad Peruana Cayetano Heredia. Se solicitó la autorización correspondiente para el acceso a la base de datos del Programa, asegurando la confidencialidad y anonimato de los estudiantes.

#### **RESULTADOS**

#### **Descripción de la población estudiada**

De un total inicial de 678 estudiantes, se incluyeron 534 (78,8%) en el análisis final. El 21,1% restante (n=143) no fue incluido por no presentar resultados de PHQ-9, y un sujeto (0,2%) tuvo resultado del PHQ-9 pero no calificación al final del semestre.

La distribución por sexo en la población estudiada fue equilibrada, 50% mujeres y 50%, varones. La edad promedio fue de 19,9 años (DE=2,1) años, con mínima de 16 y máxima de 27 años. Todos los participantes reportaron ser solteros.

En cuanto a los resultados del PHQ-9, el 289 (54,1%) fue clasificado como síntomas mínimos o ausente (PHQ-9=<5); 179 probandos (33,5%; IC95%: 29,6% - 37,6%) tenían síntomas depresivos leves (PHQ-9= 5-9); 50 (9,4%; IC95%: 7,2% - 12,1%), síntomas moderados (PHQ-9=10-14); 14 (2,6%; IC95%: 1,6% - 4,4%) síntomas moderadamente-severo (PHQ-9=15-19); y 2 (0,4%; IC95%: 0,0% - 1,5%) síntomas severos (PHQ-9=20-27). Para propósitos concernientes a los análisis de regresión lineal, las tres últimas categorías (moderada, moderadamente-severa y severa) fueron colapsadas en una sola (moderada-severa) (PHQ-9=10-27). De otro lado, 24 estudiantes (4,5%; IC95%: 3,0% - 6,6%) reportaron ideas de muerte o suicidas. En lo que respecta a las notas académicas, el promedio general del primer semestre fue de 14,9 puntos (DE=1,9). Además, en promedio, todos los participantes

disminuyeron su promedio ponderado en 0,20 puntos, siendo esta diferencia significativa (p<0,001). En la Tabla 1 se detallan las características de los participantes según categorías del PHQ-9. La mayoría de los estudiantes en la categoría depresión moderada-severa fueron mujeres (p=0,002) y la mayoría de probandos en la misma cursaban el cuarto año de la carrera, es decir al comienzo del entrenamiento clínico. De igual manera, entre aquellos en la categoría de puntaje moderadamente severo del PHQ-9, el 30,3% presentaron ideas de muerte o suicidas, el 15,6% y 25,8% reportaron, respectivamente, antecedentes personales y familiares de depresión y 59,5% reportaron discapacidad muy o extremadamente difícil relacionada a los síntomas depresivos.

#### **Asociación entre PHQ-9 y promedio académico u orden de méritos**

La Tabla 2 muestra los resultados crudo y ajustado de la regresión lineal cuando la variable independiente era el PHQ-9 en categorías, y la dependiente fue el promedio al final del primer semestre, al final del segundo semestre, y la diferencia entre ambos. La Tabla 3 muestra la misma información cuando la variable dependiente era el orden de méritos al primer semestre, al segundo semestre, y la diferencia entre ambos.

La evidencia más contundente se observó cuando el resultado era el orden de méritos, ya sea al primer o segundo semestre, no así cuando se evaluó la diferencia entre ambos. En el modelo multivariable, se encontró que los catalogados como mínimos en relación con aquellos con los valores más altos de depresión según el PHQ-9, bajaban en promedio 15 puestos (IC95%: 3,96 – 27,22) en el primer semestre, y 12 puestos (IC 95%: 0,51 – 23,86) en el segundo. Adicionalmente, en relación al promedio académico, solo existió asociación entre la presencia de síntomas depresivos leves y la nota al final del segundo semestre  $(p=0,04)$ , pero no con la nota al final del primer semestre ni la diferencia entre ambas. Esta asociación fue más patente cuando se excluyeron los valores extremos en las notas académicas durante el análisis.

#### **Asociación entre ideación suicida y promedio u orden de méritos**

La Tabla 4 muestra los resultados (crudo y ajustado) de la regresión lineal cuando la variable independiente era haber tenido ideación suicida, y la dependiente fue el promedio al primer semestre, el promedio al segundo semestre, y la diferencia entre ambos. Por su parte, la Tabla 5 refleja resultados referidos a cuando la variable dependiente era el orden de méritos al primer semestre, al segundo semestre y la diferencia entre ambos. Ninguno de los resultados mostró asociación significativa con el calificativo, ya sea en el primer  $(p=0.63)$  o en el segundo semestre  $(p=0.79)$ , o cuando se evaluó la diferencia entre ambos (p=0,39). Asimismo, cuando se evaluó ideación suicida en relación a orden de mérito al primer semestre  $(p=0,70)$ , al segundo semestre ( $p=0.94$ ) y con la diferencia entre ambos ( $p=0.50$ ), tampoco se encontró asociación estadísticamente significativa. Parece ser pues que la ideación suicida no se asocia con la nota o calificación ni con el orden de mérito subsecuente.

## **DISCUSIÓN**

El principal hallazgo de este estudio fue la relación entre sintomatología depresiva y rendimiento académico de los probandos, este último medido en función del orden de mérito pero no del promedio ponderado: los estudiantes que reportaron un nivel de depresión moderada-severa ocupaban, en promedio, 15 y 12 puestos por debajo de aquellos con síntomas depresivos mínimos al final del primer y segundo semestres del año académico, respectivamente. La discusión que sigue examina diversos aspectos del estudio en sí y su significado en relación a hallazgos de otros estudios sobre diversos aspectos (epidemiológicos, clínicos, funcionales, socioculturales, etc.) del tema central.

#### **Comparación del hallazgo principal con los de otros estudios**

Existen varios estudios que, al igual que este, han postulado y demostrado una relación entre la sintomatología depresiva y el rendimiento académico (36-38), en diversos países. Por ejemplo, Mandal et al., en la India, detectaron diversos factores de alta significación estadística asociados con rendimiento académico (considerando como pobre rendimiento académico aquel con notas menor al 50% del puntaje total), en 150 alumnos de tercer año de medicina: sintomatología depresiva, problemas de sueño, insatisfacción con la elección de carrera y presión parental y de pares (33). Otro estudio llevado a cabo en Irán, entre 2005 y 2007 y con una muestra de 771 estudiantes de medicina, confirmó el impacto desfavorable, de la depresión sobre el rendimiento académico de los probandos, medidos con las

notas o calificaciones. Un buen rendimiento académico requiere concentración, planificación y perseverancia, atributos que ciertamente pueden estar influenciados negativamente por la sintomatología depresiva (34). Por el contrario, un estudio en Brasil que incluyó 85 alumnos de primer año de medicina, evaluados con el Inventario de Depresión de Beck dos meses después de su admisión y al final del año académico, reportó que, a pesar de experimentar aumento de ansiedad, disminución de la motivación académica y maladaptación social, el rendimiento académico de los alumnos, medido también mediante las calificaciones finales, no fue significativamente afectado (35). Meilman, et al. reportan que la depresión y el subsecuente bajo rendimiento académico son factores importantes para el abandono de la carrera por parte de estudiantes de medicina. De los alumnos que abandonaron sus estudios, el 90,2% buscó ayuda profesional y luego de reincorporarse a sus estudios sus calificaciones mejoraron siendo esta diferencia estadísticamente significativa (39).

#### **Comparación de hallazgos importantes con los de otros estudios**

## *Frecuencia de depresión*

Entre los estudios que emplearon el PHQ-9 con un punto de corte de 10 (que, de acuerdo a la literatura, es el que tiene un poder discriminatorio óptimo comparado con una entrevista clínica para el diagnóstico de depresión mayor) (40), la prevalencia promedio fue de 19,0 (41). La frecuencia en nuestro estudio fue de

12,4%, resultado similar al encontrado por Yoon, et al. (13,7%) en estudiantes de medicina coreanos con puntajes de PHQ-9 ≥10 (37).

Ninguno de los estudios sobre frecuencia de síntomas depresivos en estudiantes de medicina conducidos en el Perú empleó el PHQ–9. Las frecuencias reportadas fueron de 33,6%, 31,35%, 29,9%, 23,3% y 7,58% con el uso respectivo de las escalas de Zung (11), M.I.N.I. *International Neuropsychiatric Interview* (12), Escala de Goldberg para ansiedad y depresión (42), nuevamente, Zung (43) y nuevamente M.I.N.I. *International Neuropsychiatric Interview* (44).

En un meta-análisis de 77 estudios efectuados en Sudamérica (13) con una muestra total de 62 728 estudiantes de medicina, se encontró que la prevalencia promedio de depresión fue de 26,8% (dentro de un rango de 21,6 a 32,7%). En otros estudios realizados en nuestro continente, la prevalencia de depresión varió entre 18,8%, empleando la CES-D (14) y 36,4%, usando la Escala de Zung (45).

La prevalencia global, de acuerdo al mismo meta-análisis, con la inclusión de estudios realizados en Asia, Europa, Medio Oriente, Norte América y América del Sur, fue de 28,0% (24,2-32,1%) (13). En una revisión también meta-analítica y sistemática de 167 estudios transversales ( $N=$  116 628) y 16 estudios longitudinales (N=5728) de 43 países, se encontró una prevalencia de depresión de 27,2% (rango 24,7-29,9%) (41). La variación de las cifras de prevalencias puede deberse a la

heterogeneidad de las más de veinte escalas usadas en los diferentes estudios, los distintos puntos de corte utilizados dentro de la misma escala y el año académico que cursaban los estudiantes. Queda claro que una frecuencia más precisa de sintomatología depresiva en estudiantes de medicina, puede ser obtenida a través de un estudio prospectivo y multicéntrico que emplee una misma escala validada y comparada con una entrevista clínica estructurada,

#### *Ideación suicida*

El meta-análisis realizado por Puthran, et al. en estudiantes de medicina reportó una prevalencia de ideación suicida de 5,8% (13), valor casi idéntico al 5,7% de un estudio que empleó el PRIME-MD en estudiantes de medicina y residentes (15), ambos muy similares al encontrado en nuestro estudio (4,5%). Hay, sin embargo, otras investigaciones que han arrojado cifras diferentes, ligeramente mayores, en estudiantes de segundo y tercer año medicina, aun usando como referente la pregunta 9 del PHQ-9: la prevalencia de ideación suicida fue de 7,5% en un estudio (46) y de 11,1% (rango de 7,4-24,2%), en otro (41). Como en el caso de la sintomatología depresiva, las diferencias entre las prevalencias de ideación suicida encontradas en distintos estudios pueden deberse al empleo de diferentes escalas y a la inclusión de alumnos de diferentes años académicos. Otra variable diferente puede ser el rango de tiempo en que se evalúo la ideación suicida: para el PHQ-9, escala empleada en este estudio, es de dos semanas previas a la evaluación, en tanto que la escala de

Zung evalúa ideas de muerte solo en los días previos y la de Beck las indaga en el momento de la evaluación.

La asociación entre intentos suicidas y disminución en las calificaciones de estudiantes universitarios (47) es un hallazgo que difiere de lo reportado en este estudio. A pesar que no se halló una relación entre esta variable y el rendimiento académico, se recomienda implementar un programa de prevención del suicidio para estudiantes de medicina ya que se ha señalado que una respuesta positiva a la pregunta 9 del PHQ-9 constituye un factor predictivo moderado de intento suicida en el siguiente año (48).

#### *Discapacidad y otros factores asociados a sintomatología depresiva*

Para llegar al diagnóstico de trastorno depresivo mayor usando los criterios del DSM-5, se requiere que los síntomas causen un malestar clínicamente significativo o deterioro funcional en las áreas familiar, social, laboral u otras. Tal deterioro funcional puede variar entre un grado leve hasta la incapacidad completa (3). Se ha descrito una relación entre la menor productividad en el trabajo de empleados a tiempo completo y todos los niveles de depresión (desde leve a severo) medidos con el PHQ-9, de manera tal que el ausentismo se incrementa significativamente conforme empeoran los síntomas depresivos (49). El que el presente estudio haya encontrado una mayor discapacidad debida a la sintomatología depresiva moderadasevera refuerza la importancia de establecer adecuados mecanismos y modalidades de tratamiento orientados a mejorar el funcionamiento de los estudiantes y, con ello, su rendimiento académico.

Otros hallazgos importantes de nuestro estudio vinculan la categoría depresión moderada-severa con una mayoría de estudiantes mujeres en cuarto año de medicina, además de que un estudiante de cada tres presentó ideas de muerte o suicidas y reportó antecedentes personales y/o familiares de depresión. Muchos de estos ítems son obviamente considerados en la literatura como factores de riesgo para depresión, vgr., sexo femenino, diagnóstico previo de depresión, ideación suicida, problemas de sueño, pérdida reciente e historia familiar de depresión (50). También se ha descrito que la recurrencia de la depresión está asociada con múltiples factores de riesgo, tales como, síntomas depresivos y ansiosos pre-existentes, niveles de severidad, antecedentes personales y familiares de depresión, eventos adversos tempranos y recientes, estado civil soltero y problemas económicos e interpersonales (51). En base a estas realidades, es evidente que un tratamiento temprano y oportuno se constituye en intervención decisiva para la síntomatología depresiva, objetivo pasible de modificación clínica directa.

#### *Relevancia de los hallazgos*

A pesar de la alta frecuencia de depresión descrita en estudiantes de medicina, la investigación que relaciona esta sintomatología y el rendimiento académico es relativamente escasa. La importancia de este vínculo radica no solo porque repercute negativamente en el funcionamiento académico del estudiante sino porque se ha descrito que en los médicos la depresión se vincula a empatía pobre (52) y a la comisión de más errores en la práctica profesional (53). Es de suma importancia que los futuros médicos conozcan las repercusiones que la sintomatología depresiva tiene no solo durante sus años de estudiantes sino más tarde en el transcurso de su labor profesional. Más aún, es un hecho que, a pesar de las consecuencias descritas, varios estudios indican que un porcentaje bajo de alumnos (12,9%) busca atención médica por síntomas de depresión (13). Esta situación se torna más dramática por los factores que se invocan para justificarla: falta de tiempo, temor a que se registre en su record académico, falta de confidencialidad, negación de la enfermedad, estigma asociado al uso de servicios de psiquiatría y temor a intervenciones no deseadas (54,55). Si bien todos estos factores son relevantes, la presencia del estigma en relación a trastornos emocionales como la depresión entre los profesionales médicos hace de su disminución o eliminación un objetivo fundamental como factor facilitador de búsqueda de ayuda efectiva. Igualmente, la necesidad de continuar investigando este y todos los factores relacionados con la sintomatología depresiva y a la búsqueda de atención a los estudiantes de medicina afectados por ella es, ciertamente, la conclusión más llamativa de este estudio.

## *Fortalezas y limitaciones*

## *Fortalezas*

Este estudio es, hasta donde tenemos conocimiento, el primero en nuestro medio que intenta relacionar la sintomatología depresiva y el rendimiento académico de estudiantes de medicina. Las implicaciones clínicas, terapéuticas, preventivas y de salud pública de su principal hallazgo son numerosas y entrañan asimismo áreas importantes y promisoras para futuras intervenciones e investigaciones.

#### *Limitaciones*

Los resultados se deben interpretar teniendo en cuenta que: 1) el estudio utilizó los datos confidenciales pero no anónimos de un programa universitario de evaluación; la naturaleza y propósitos del programa hace que la frecuencia encontrada pueda ser menor a la real (sesgo de deseabilidad social) si se considera el estigma y prejuicio fuertemente asociados a la depresión (56). 2) al no tenerse una segunda aplicación del PHQ-9, no se han medido las posibles variaciones del ánimo a lo largo de los dos semestres en relación a la variación de los promedios y el orden de mérito logrado por los alumnos. 3) los alumnos de sexto y séptimo año de medicina no fueron incluidos en el estudio, por lo que no tenemos información sobre la frecuencia de depresión en los últimos años de la carrera en los que los estudiantes tienen mayor contacto con pacientes; esta información sería necesaria y útil para generar programas de intervención en esta sub-población. 4) el estudio fue realizado solo en una escuela de medicina en la capital, por lo que los resultados no son generalizables.

## **CONCLUSIONES**

- **1.** Los estudiantes de medicina con puntajes más altos de depresión según el PHQ-9, ocupan en promedio 15 y 12 puestos por debajo de los alumnos con sintomatología depresiva mínima, en el primer y segundo semestre, respectivamente.
- **2.** Aproximadamente 1 de cada 10 alumnos (12,4%) de primero a quinto año de medicina en esta muestra, presentan sintomatología depresiva entre moderada y severa que ameritaría tratamiento especializado.
- **3.** La mayoría de los alumnos que presentan depresión moderada a severa son mujeres, 1 de cada 3 presentó ideas de muerte o suicidas, cursan el cuarto año de medicina, reportan antecedente personal y familiar de depresión y refirieron discapacidad muy o extremadamente difícil relacionada con los síntomas depresivos.

## **RECOMENDACIONES**

- 1. Las escuelas de medicina deben informar a sus alumnos, sobre la importancia de incorporar tempranamente un estilo de vida saludable y la relevancia de la salud mental en el contexto de la salud general.
- 2. Los estudiantes de medicina deben adquirir estilos y prácticas de vida saludable, tales como, actividad o ejercicios físicos regulares, dietas apropiadas, técnicas de relajación/meditación, horas de sueño regulares, actividades recreacionales y el no uso de alcohol y cigarrillos, todos ellos directamente manejables y modificables por el propio estudiante que favorecen el tratamiento y la prevención de la depresión.
- 3. Las escuelas de medicina deben facilitar la incorporación de estas actividades en la labor cotidiana de los estudiantes y, realizar evaluaciones periódicas y tratamiento indicado para aquellos que lo requieran.

## **REFERENCIAS BIBLIOGRÁFICAS**

- 1. Informe. Sin salud mental no hay salud. Conclusiones del encuentro "Balance de la promoción y la atención a la salud mental". Organización Mundial de la Salud. Comisión Europea. Bruselas, 22-24 de abril 1999.
- 2. Katon W, Ciechanowski P. Impact of major depression on chronic medical illness. J Psychosom Res. 2002; 53: 859-863.
- 3. American Psychiatric Association: Diagnostic and Statistical Manual of Mental Disorders, Fifth Edition. Arlington, VA. American Psychiatric Association, 2013.
- 4. Murray CJL, Lopez AD. Evidence-based health policy lessons from the Global Burden of Disease. Science. 1996; 274: 740-743.
- 5. Mrazek PJ, Haggerty RJ, eds. Reducing risks for mental disorders: Frontiers for preventive intervention research. Washington, National Academy Press. 1994.
- 6. Castillo-Vilca MJ, Prado-Mendoza CJ, Vega-Dienstmaier JM. Prevalencia de depresión en estudiantes de quinto año de medicina de una universidad privada de Lima. Rev Neuropsiquiatr. 2010; 73(1): 9-14.
- 7. O.M.S.: CIE-10. Trastornos Mentales y del Comportamiento. Décima Revisión de la Clasificación Internacional de las Enfermedades. Descripciones Clínicas y pautas para el diagnóstico. Organización Mundial de la Salud, Ginebra, 1992.
- 8. Rock PL, Roiser JP, Riedel WJ, Blackwell AD. Cognitive impairment in

depression: a systematic review and meta-analysis. Psychol Med. 2014; 44: 2029-2040.

- 9. Instituto Especializado de Salud Mental "Honorio Delgado Hideyo Noguchi". "Estudio Epidemiológico Metropolitano de Salud Mental 2002". Informe General. Anales de Salud Mental 2002; XVIII (1-2): 1-197.
- 10. Instituto Nacional de Salud Mental. *Estudio Epidemiológico de Salud Mental en Lima Metropolitana y Callao Replicación 2012*. Informe General. Anales de Salud Mental Vol. XXIX. Año 2013, Suplemento 1. Lima.
- 11. Pereyra-Elías R, Ocampo-Mascaró J, Silva-Salazar V, Vélez Segovia E, Costa-Bullón AD, Toro-Polo LM, Vicuña-Ortega J. Prevalencia y factores asociados con síntomas depresivos en estudiantes de ciencias de la salud de una universidad privada de Lima, Perú 2010. Rev Peru Med Exp Salud Publica. 2010; 27(4): 520-526.
- 12. Galli E, Feijóo L, Roig I, Romero S. Aplicación del "MINI" como orientación diagnóstica psiquiátrica en estudiantes de medicina de la Universidad Peruana Cayetano Heredia. Informe preliminar epidemiológico. Rev Med Hered. 2001; 13(1): 19-25.
- 13. Puthran R, Zhang MWB, Tam WW, Ho RC. Prevalence of depression amongst medical students: a meta-analysis. Med Educ. 2016: 50: 456–468.
- 14. Castillo-Vilca MJ, Prado-Mendoza CJ, Vega-Dientsmaier JM. Prevalencia de depresión en estudiantes del quinto año de medicina de una universidad privada de Lima. Rev Neuropsiquiatr. 2010;73(1): 9-14.
- 15. Goebert D, Thompson D, Takeshita J, Beach C, Bryson P, Ephgrave K, Kent A, Kunkel M, Schechter J, Tate J. Depressive symptoms in medical students and residents: A multischool study. Acad Med. 2009; 84: 236–241.
- 16. Spitzer RL, Kroenke K, Williams JBW. Validation and utility of a self-report version of PRIME-MD: the PHQ Primary Care Study. JAMA. 1999; 282:1737-1744.
- 17. Kroenke K, Spitzer RL. The PHQ-9: A new depression diagnostic and severity measure. Psychiatr Ann. 2002; 32(9): 509-515.
- 18. Arroll B, Goodyear-Smith F, Crengle S, Gunn J, Kerse N, Fishman T, et.al. Validation of PHQ-2 and PHQ-9 to screen for major depression in the primary care population. Ann Fam Med 2010;8: 348-353.
- 19. Calderón M, Gálvez-Buccollini JA, Cueva G, Ordoñez C, Bromley, C, Fiestas F. Validación de la versión peruana del PHQ-9 para el diagnóstico de depresión. Rev Peru Med Exp Salud Publica. 2012;29(4):578-579.
- 20. Gilbody S, Richards D, Brealey S, Hewitt C. Screening for depression in medical setting with the Patient Health Questionnaire (PHQ): a diagnostic meta-analysis. J Gen Intern Med. 2007; 22(11):1596-1602.
- 21. Dyrbye LN, Massie FS, Jr, Eacker A, Harper W, Power D, Durning SJ, et al. Relationship between burnout and professional conduct and attitudes among US medical students. JAMA. 2010; 304:1173–80.
- 22. Sarris J, O'Neil A, Coulson A, Schweitzer I, Berk M. Lifestyle medicine for depression. BMC Psychiatry. 2014; 14: 107-119.
- 23. Martín-Monzón IM. Estrés académico en estudiantes universitarios. Apuntes de Psicología. 2007; 25: 87-99.
- 24. Hernández JP. Ansiedad y depresión en estudiantes de medicina de la Universidad Pontificia Bolivariana. Medicina UPB. 1996; 25: 177-180.
- 25. Bassols AM, Okabayashi LS, da Silva AB, Carneiro BB, Feijo F, Guimara GC, et al. First- and last-year medical students: is there a difference in the prevalence and intensity of anxiety and depressive symptoms? Rev Bras Psiquiatr. 2014; 36:233–240.
- 26. Ludwig AB, Burton W, Weingarten J, Milan F, Myers DC, Kligler B. Depression and stress amongst undergraduate medical students. BMC Medical Educaction. 2015; 15: 141-145.
- 27. Yi-Chun Y, Cheng-Fang Y, Chung-Sheng L, Chun-Hsiung H, Keh-Min L, In-Ting H. Correlations between academic achievement and anxiety and depression in medical students experiencing integrated curriculum reform. Kaohsiung J Med Sci. 2007; 23: 379-386.
- 28. Donker T, Griffiths K, Cuijpers P, Christensen H. Psychoeducation for depression, anxiety and psychological distress: a met-analysis. BMC Medicine. 2009; 7: 79.
- 29. Melo-Carrillo A, Van Oudenhove L, Lopez-Avila A. Depressive symptoms among Mexican medical students: High prevalence and the effect of a group psychoeducation intervention. J Affect Disord. 2012; 136: 1098-1103.
- 30. Adams EF, Lee AJ, Pritchard CW, White RJ. What stops us from healing the healers: a Survey of help-seeking behaviour stigmatisation and depression within the medical profession Int J Soc Psychiatry. 2010 56: 359.
- 31. Center C, Davis M, Detre T, Ford DE, Hansbrough W, Laszlo J, et al. Confronting depression and suicide in physicians. A consensus statement. JAMA. 2003; 289: 3161- 3166.
- 32. Yates J, James D. Risk factors at medical school for subsequent professional misconduct: Multicentre retrospective case-control study. BMJ. 2010; 340:C2040.
- 33. Mandal A, Ghosh A, Sengupta G, Bera T, Das N, Mukherjee S. Factors affecting the performance of undergraduate medical students: A perspective. Indian J Community Med. 2012; 37(2): 126–129.
- 34. Rahele S, Fooladvand M, Janghorban S, Khorvash F. Predicting the educational performance of Isfahan University students of medical sciences based on their behaviour profile, mental health and demographic characteristic**.** J Educ Health Promot. 2015; 4:44.
- 35. Del-Ben CM, Machado VF, Madisson MM, Resende TL, Valério FP, Trocon LE. Relationship between academic performance and affective changes during the first year at medical school. Med Teach. 2013;35(5):404-410.
- 36. González-Olaya HL, Delgado-Rico HD, Escobar-Sánchez M, Cárdenas-Angelone ME. Asociación entre el estrés, el riesgo de depresión y el

rendimiento académico en estudiantes de los primeros semestres de un programa colombiano de medicina. FEM. 2014; 17 (1): 47-54.

- 37. Yoon S, Lee Y, Han C, Pae CU, Yoon HK, Patkar AA, Steffens DC, Kim YK. Usefulness of the Patient Health Questionnaire-9 for Korean medical students. Acad Psychiatry. 2014; 38(6):661-667.
- 38. Clark DC, Daugherty SR, Zeldow PB, Gottener GS, Hedeker D. The relationship between academic performance and severity of depressed mood during medical school. Compr Psychatry. 1988; 29(4): 409-420.
- 39. Meilman PW, Manley C, Gaylor MS, Turco JH. Medical withdrawals from college for mental health reasons and their relation to academic performance. J Am Coll Health. 1992; 40(5): 217-223.
- 40. Gelaye B, Williams MA, Lemma S, Deyessa N, Bahretibeb Y, Shibre T, et.al. Validity of the patient health questionnaire-9 for depression screening and diagnosis in East Africa. Psychiatry Res. 2013; 210: 653-661.
- 41. Rotenstein LS, Ramos MA, Torre M, Segal JB, Peluso MJ, Guille C, et al. Prevalence of depression, depressive symptoms and suicidal ideation among medical students. A Systematic review and meta-analysis. JAMA. 2016; 316(21): 2214-2236.
- 42. Osada J, Rojas M, Rosales M, Vega-Dienstmaier J. Sintomatología ansiosa y depresiva en estudiantes de medicina. Rev Neuropsiquiatr. 2010;73:15-19.
- 43. Valle R, Sánchez E, Perales A. Sintomatología depresiva y problemas relacionados al consumo de alcohol durante la formación académica de

estudiantes de medicina. Rev Peru Med Exp Salud Publica. 2013; 30(1): 54- 57.

- 44. Rodas P, Santa Cruz L, Vargas H. Frecuencia de trastornos mentalesen alumnos del tecer año de la Facultad de Medicina de una universidad privada de Lima-2006. Rev Med Hered 2009; 20(2):70-76.
- 45. Miranda C, Gutiérrez J, Bernal F, Escobar C. Prevalencia de depresión en estudiantes de medicina de la U. de Valle. Rev Colomb Psiquiatr. 2000; 3(1): 251-260.
- 46. Sobowale K, Ning Zhou A, Fan J, Liu N, Sherer R. Depression and suicidal ideation in medical students in China: a call for wellness curricula. Int J Med Educ. 2014; 5: 31-36.
- 47. Mortier P, Demyttenaere K, Auerbach RP, Green JG, Kessler RC, Kiekens G, et al. The impact of lifetime suicidality on academic performance in college freshmen. J Affect Disord. 2015;186:254–260.
- 48. Simon GE, Rutter CM, Peterson D, Oliver M, Whiteside U, Operskalski B, Ludman EJ. Does response on the PHQ-9 depression questionnaire predict subsequent suicide attempt or suicide death? Psychtr Serv. 2013; 64(12): 1195-1202.
- 49. Jain G, Roy A, Harikrishnan V, Dabbous O, Lawrence C. Patient-reported depression severity measured by the PHQ-9 and impact on work productivity results from a survey of full-time employees in the United States. JOEM. 2013; 55(3): 252-258.
- 50. Richards D, Salamanca Sanabria A. Point prevalence of depression and associated risk factors. J Psychol. 2014; 148(3): 305-326.
- 51. van Loo HM, Aggen SH, Gardner CO, Kendler KS. Multiple risk factors predict recurrence of major depressive disorder in women. J Affect Disord. 2015; 180:52-61.
- 52. Bellini LM, Baime M, Shea JA. Variation of mood and empathy during internship. JAMA. 2002; 287(23): 3143-3146.
- 53. Garrouste-Orgeas M, Perrin M, Soufir L, Vesin A, Blot F, Maxime V, et al. The Iatroref study: medical errors are associated with symptoms of depression in ICU staff but not burnout or safety culture. Intensive Care Med. 2015; 41(2): 273-284.
- 54. Tjia J, Givens JL, Shea JA. Factors associated with undertreatment of medical student depression. J Am Coll Health. 2005; 53 (5):219–224.
- 55. Givens JL, Tjia J. Depressed medical students' use of mental health services and barriers to use. Acad Med. 2002; 77 (9):918–921.
- 56. Schwenk TI, Davis L, Wimsatt LA. Depression, Stigma and suicidal ideation in medical students. JAMA. 2010; 304:1181-1190.

## **TABLAS**

**Tabla 1.** Características de la población de estudio según categorías del PHQ-9.

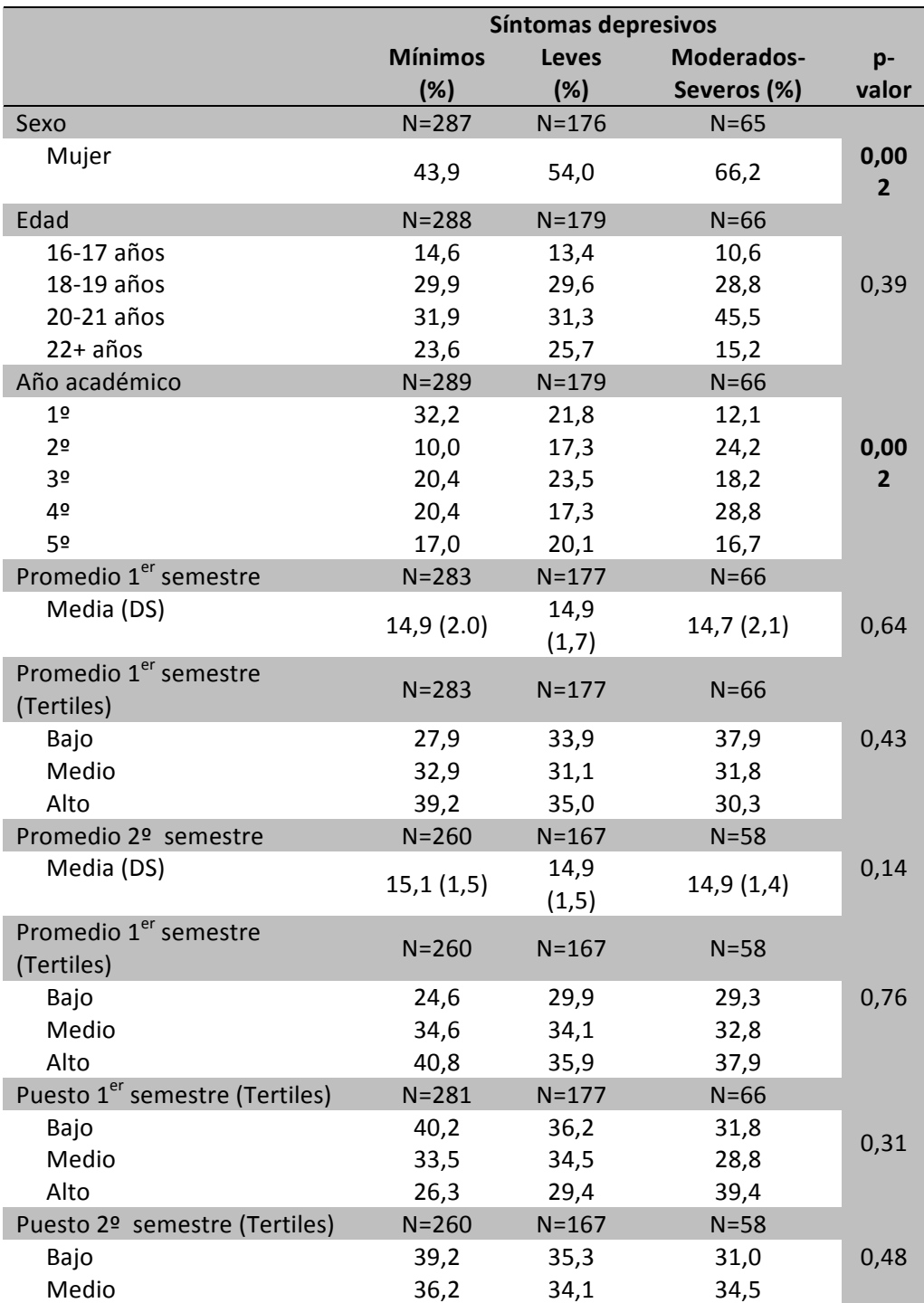

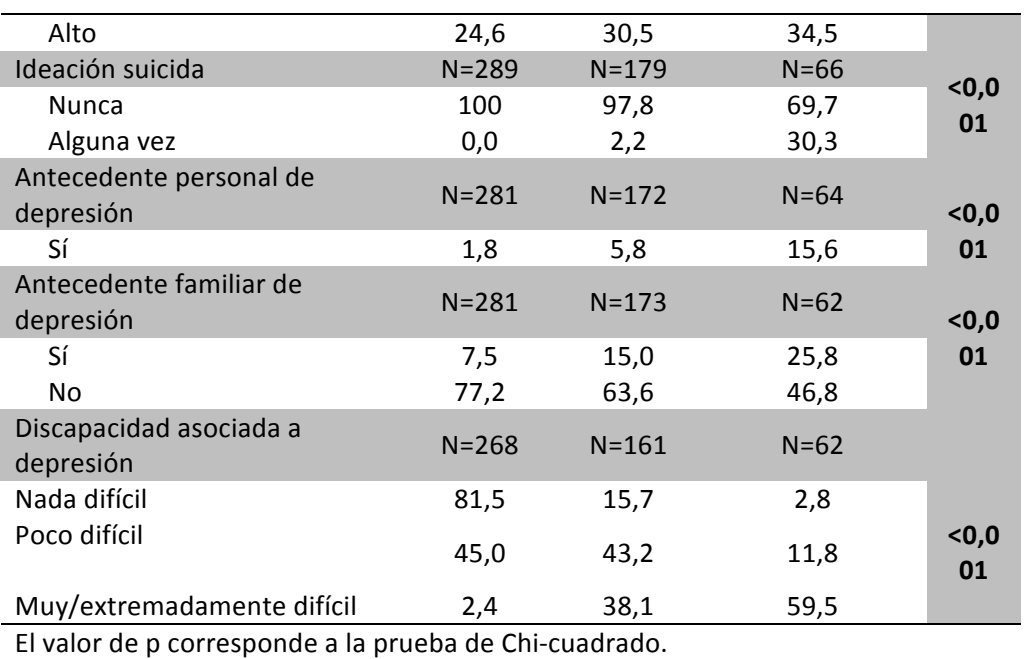

**Tabla 2.** Modelos de regresión entre grado de depresión (PHQ-9) con promedio al primer y segundo semestre, y con la diferencia entre segundo y primer semestre.

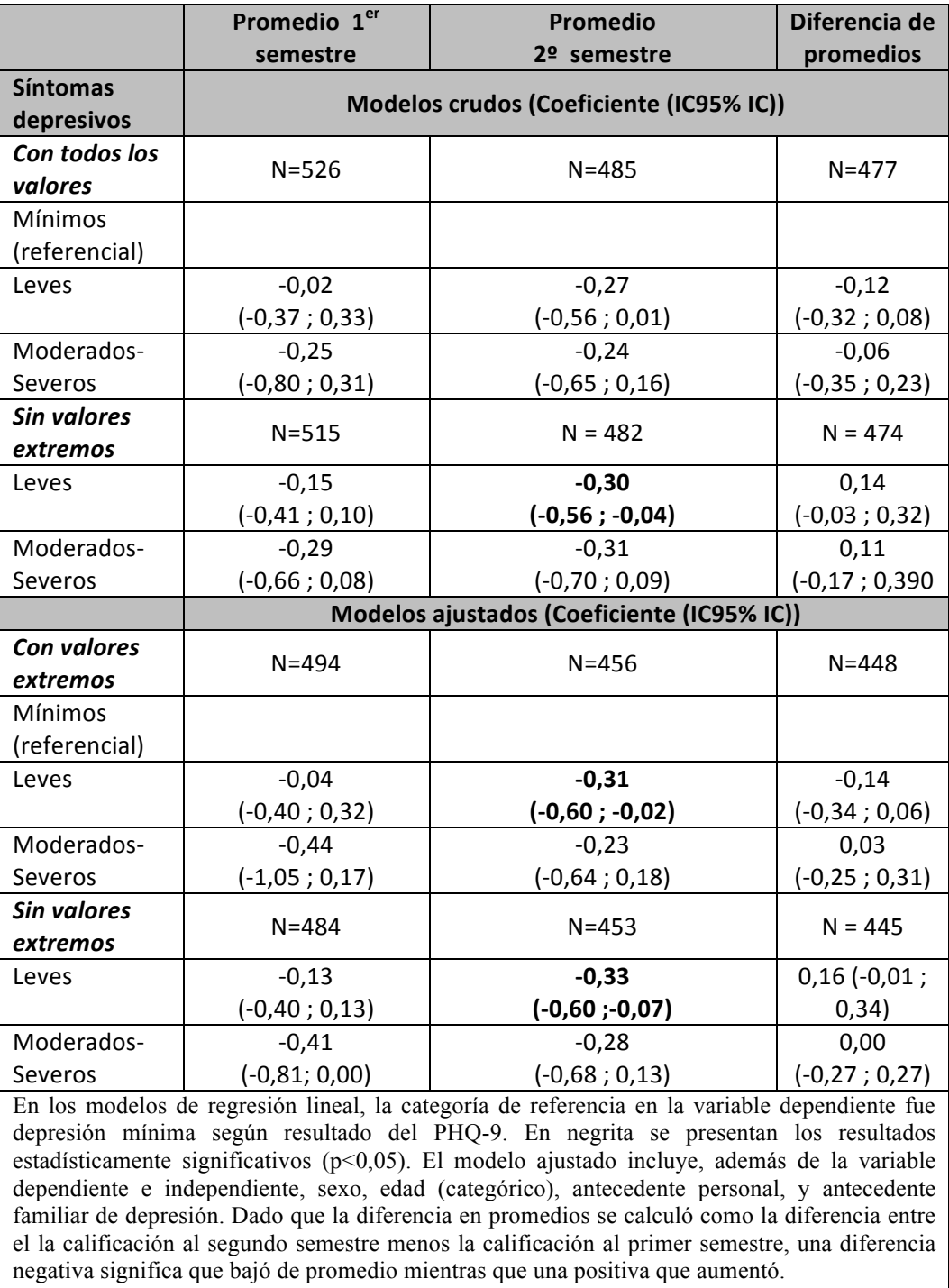

Puntajes PHQ-9: Mínimo<5, Leve=5-9, Moderadamente severo=10-27

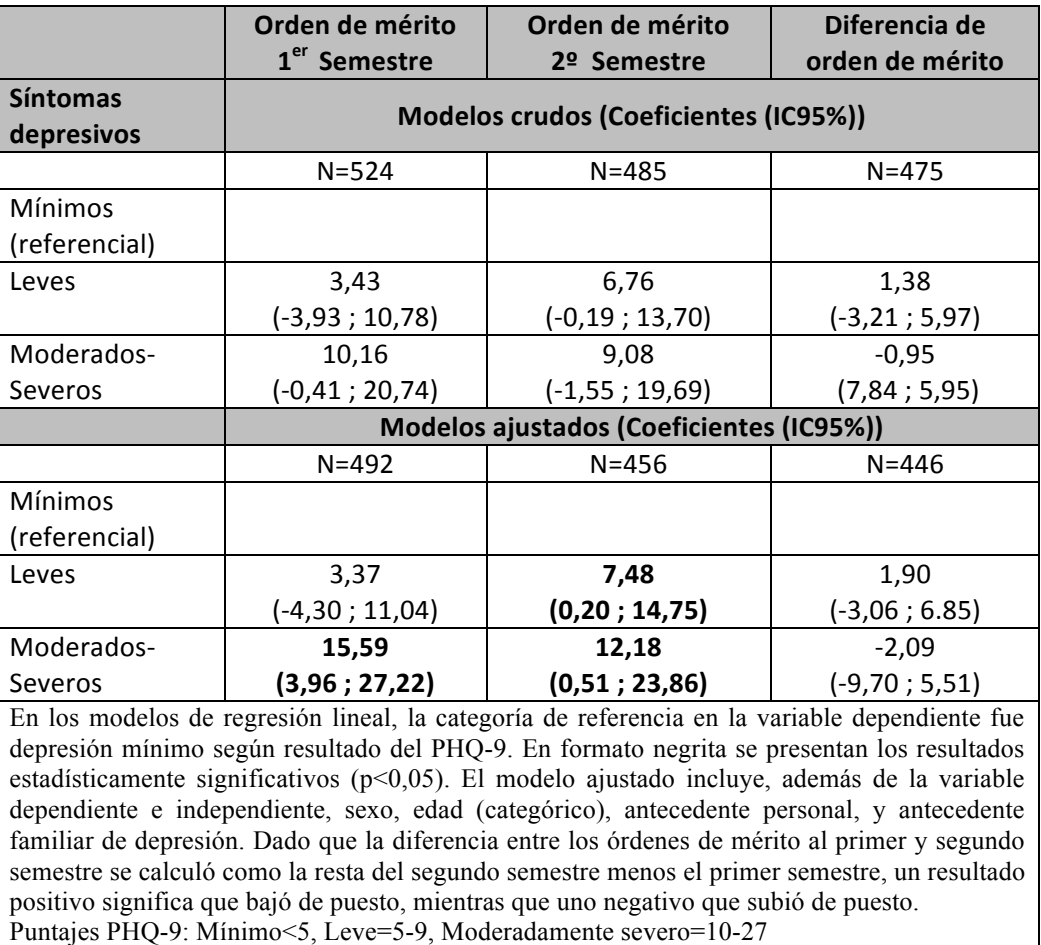

**Tabla 3.** Modelos de regresión entre grado de depresión (PHQ-9) con el orden de mérito al primer y segundo semestre, y con la diferencia entre segundo y primer semestre.

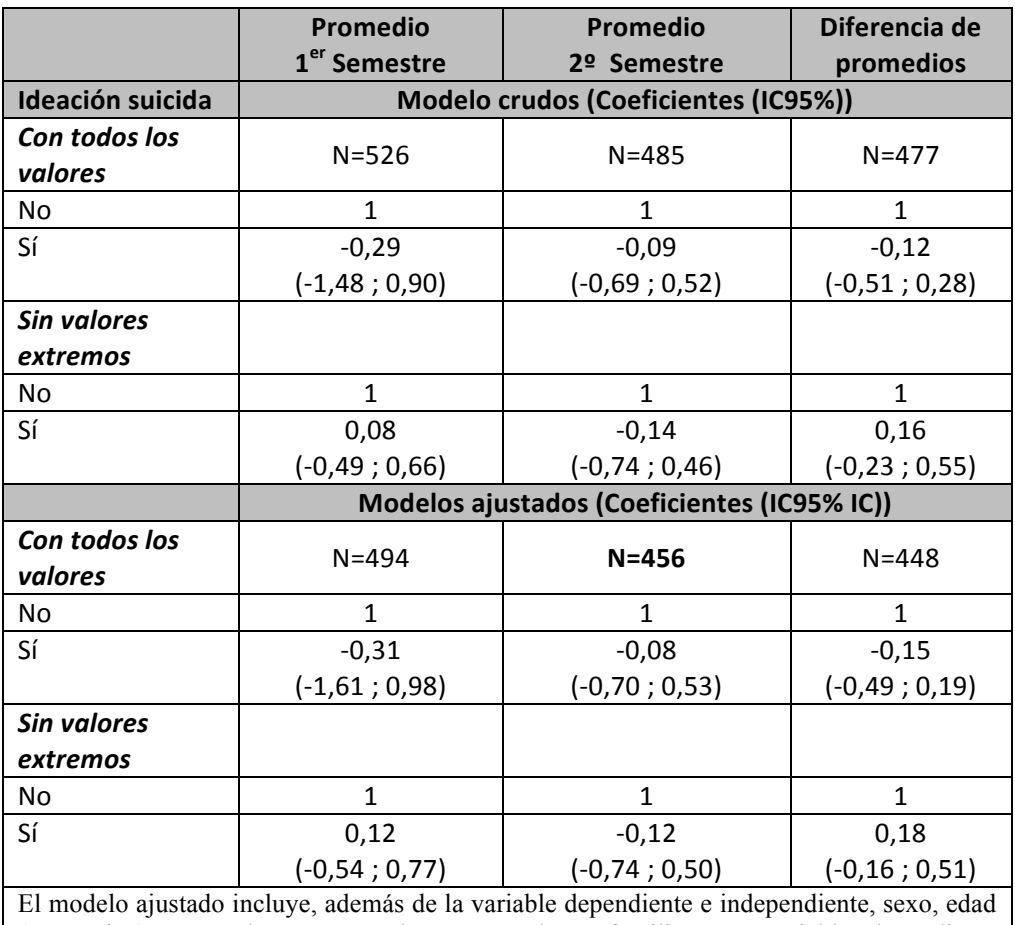

**Tabla 4.** Modelos de regresión entre ideación suicida (PHQ-9) con promedio al primer y segundo semestre, y con la diferencia entre segundo y primer semestre.

(categórico), antecedente personal, y antecedente familiar. La variable dependiente diferencia se calculó como la resta del segundo semestre menos el primer semestre; entonces, se entiende que un valor positivo para el promedio significa que aumentó de calificación del primer al segundo semestre.

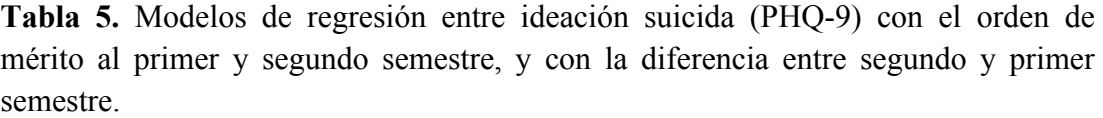

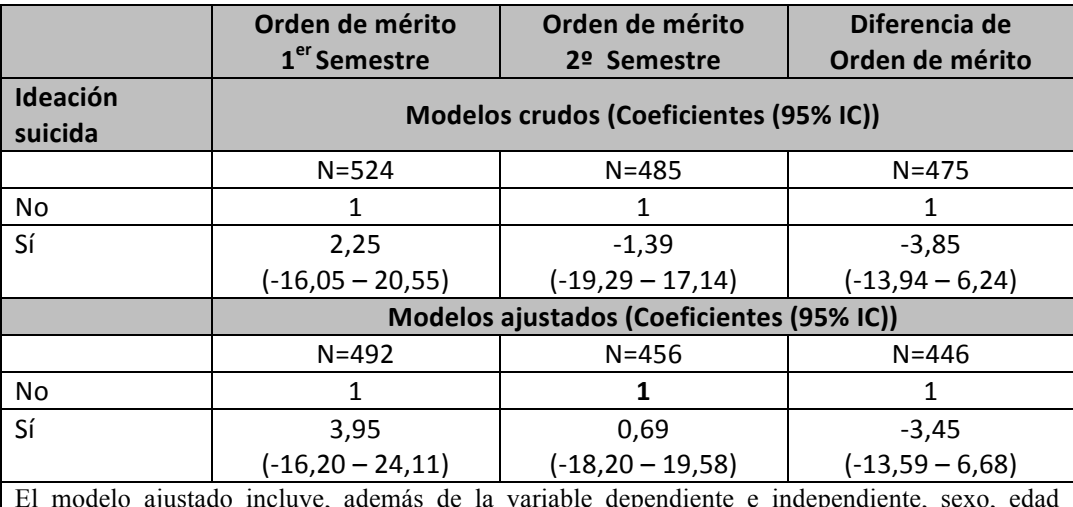

El modelo ajustado incluye, además de la variable dependiente e independiente, sexo, edad (categórico), antecedente personal, y antecedente familiar de depresión. La variable dependiente diferencia se calculó como la resta del segundo semestre menos el primer semestre; entonces, se entiende que un valor positivo significa que bajó de puesto del primer al segundo semestre.

## **ANEXO**

#### **Cuestionario PHQ-9**

Se le está invitando a llenar esta escala**.** Su participación es voluntaria y se mantendrá en todo momento la confidencialidad. Los datos obtenidos se usarán para mejorar la detección de la sintomatología depresiva en los estudiantes de medicina, para redactar un informe y artículos los cuales podrán ser publicados. Si usted está de acuerdo con lo antes señalado por favor conteste la escala.

Nombre:

Sexo: Femenino () Masculino () Edad: \_\_\_\_\_ año Estado civil: \_\_\_\_\_\_\_ Año de estudio: \_\_\_\_\_\_

Antecedente personal de Depresión mayor: No (), Sí () fecha en que le realizaron el diagnóstico:  $\frac{1}{\sqrt{2}}$  Antecedente familiar de Depresión mayor: No ( ), Sí ( ), Desconoce ( )

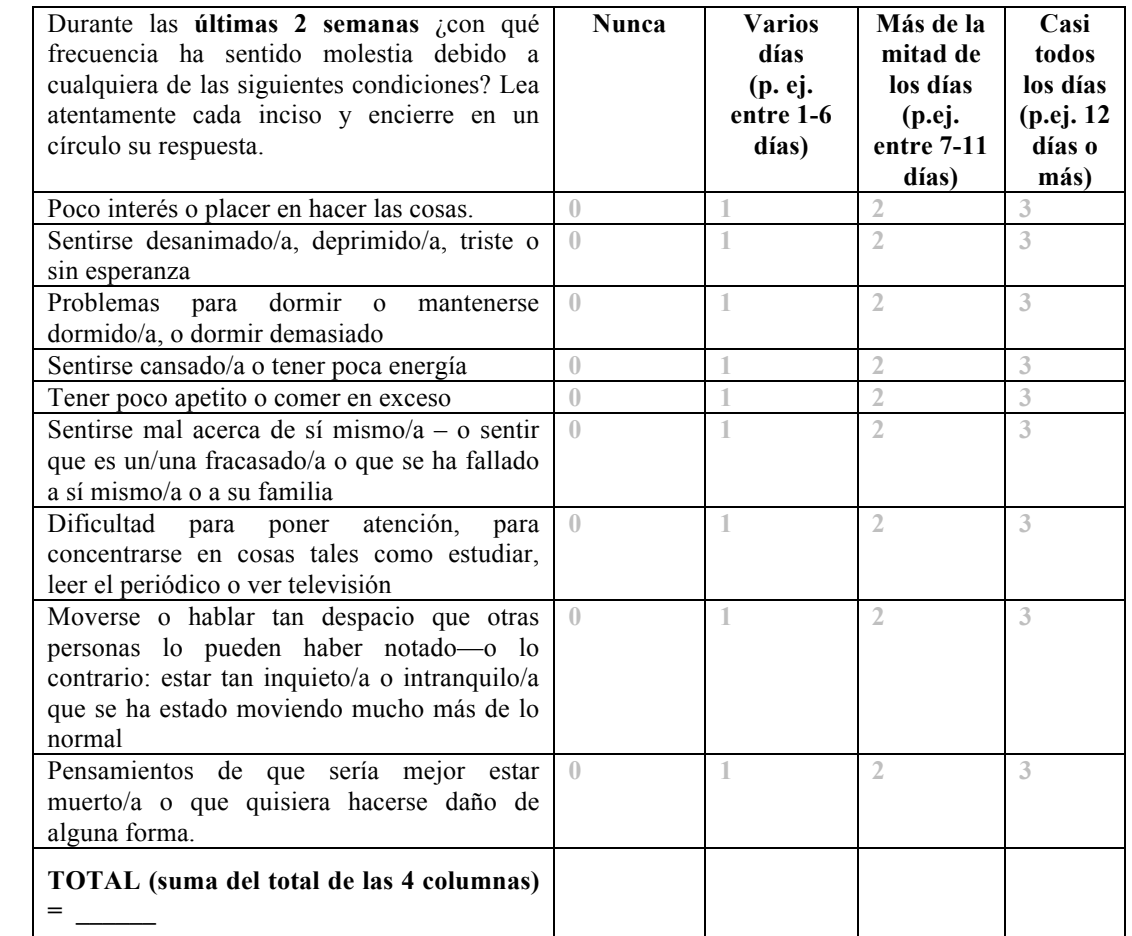

Si marcó 1, 2 o 3 en alguno de los ítems anteriores, responda ¿cuánto le han dificultado estos problemas realizar su trabajo, estudiar, encargarse de las cosas en la casa, o llevarse bien con otras personas?

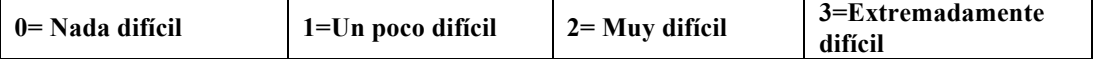